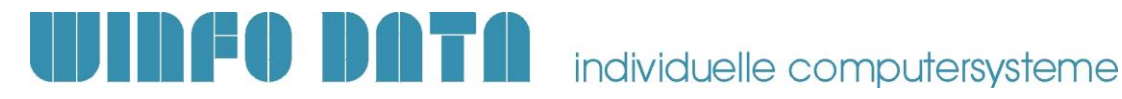

## **Checkliste / Vorbereitung Modern Office Installation eines neuen Mandanten** Gültig ab V27.1.1

Die folgende Checkliste beinhaltet eine Aufstellung der notwendigen Vorbereitungen, welche für die Installation und Inbetriebnahme von Modern Office notwendig sind.

#### **Leiten Sie dieses Dokument an den zuständigen Mitarbeiter bzw. Ihren EDV-Betreuer weiter.**

### **1. Allgemeine Vorbereitungen**

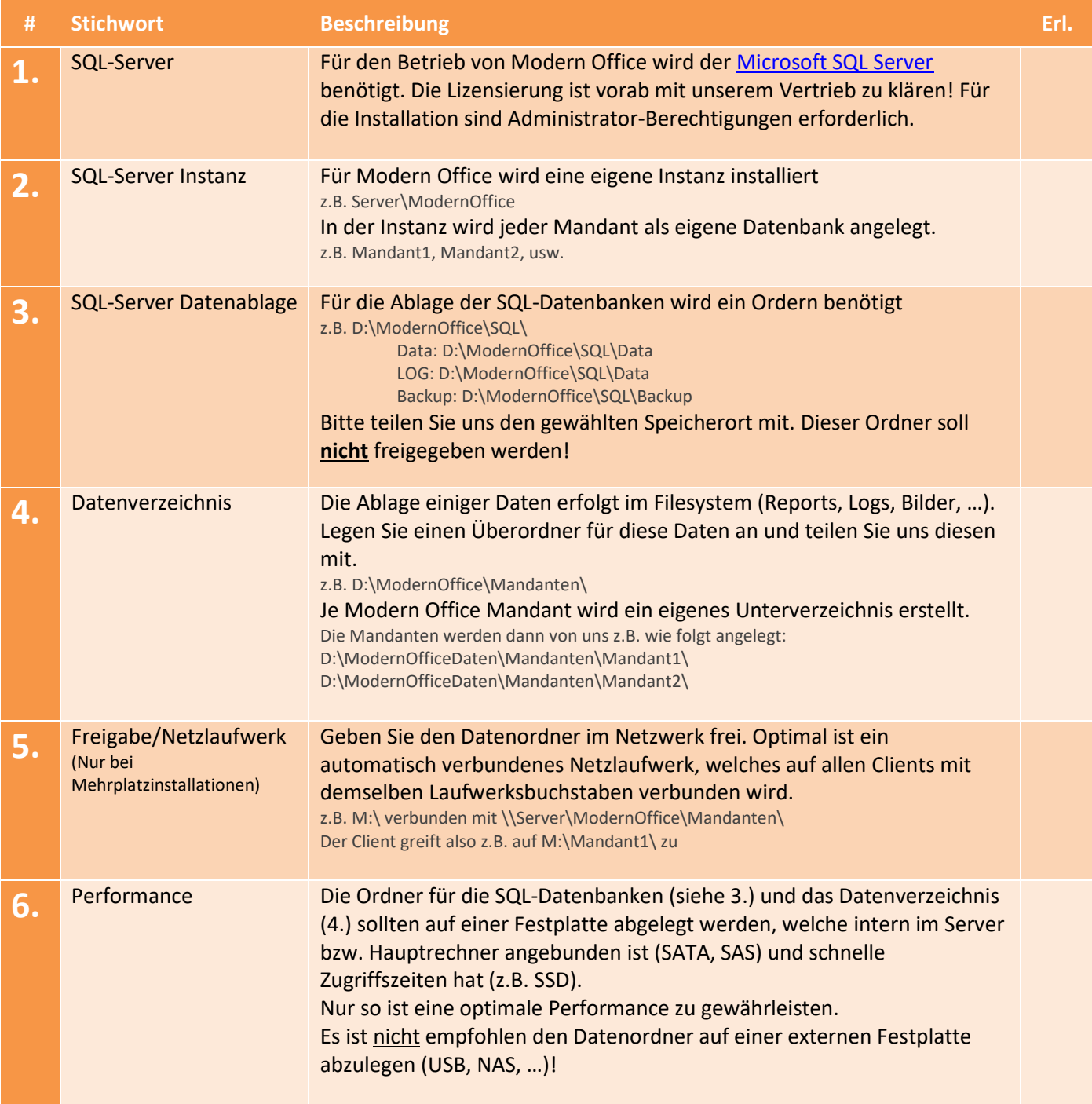

Checkliste / Vorbereitung Modern Office – Installation neuer Mandant (ab V27.1.1)  $\parallel$  1

Winfo Data GmbH 13.12.2023

**P:\Software\Modern Office\Handbücher - Anleitungen\Installationsanleitungen\Checkliste & Vorbereitungen ModernOffice Installation V27.1.1 - Neuer Mandant.docx**

# **THE DATA** individuelle computersysteme

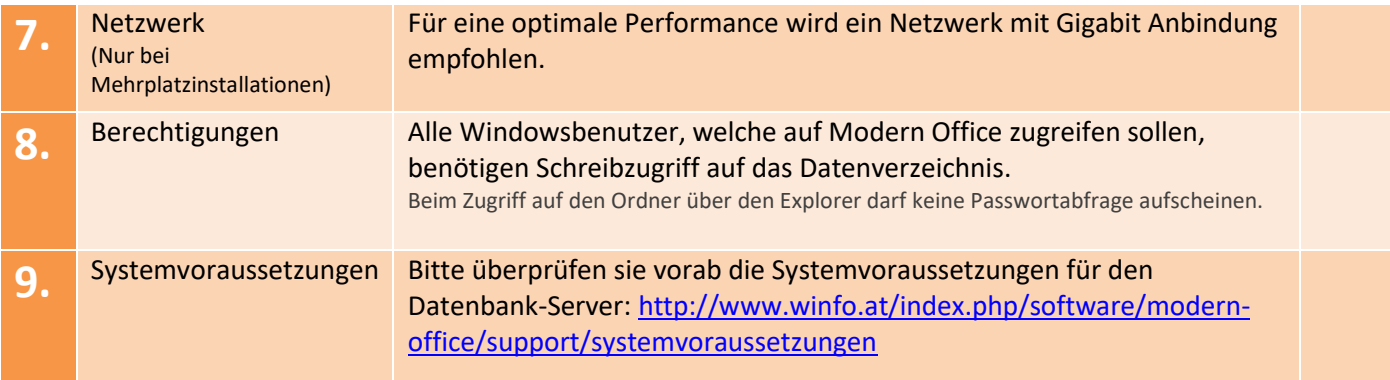

### **2. Installation Datenbank**

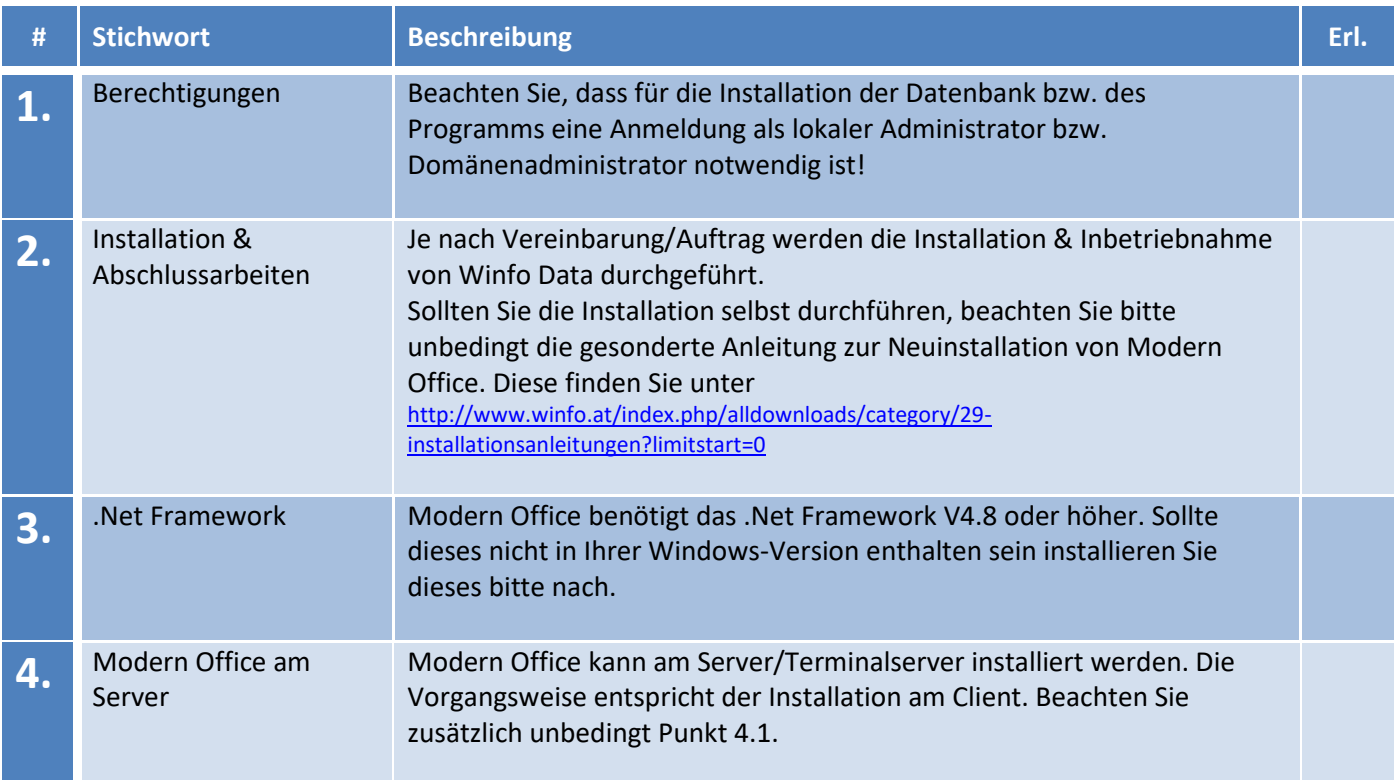

13.12.2023

**Installation V27.1.1 - Neuer Mandant.docx**

# DOTO N FO

# individuelle computersysteme

### **3. Einrichten einer Datensicherung**

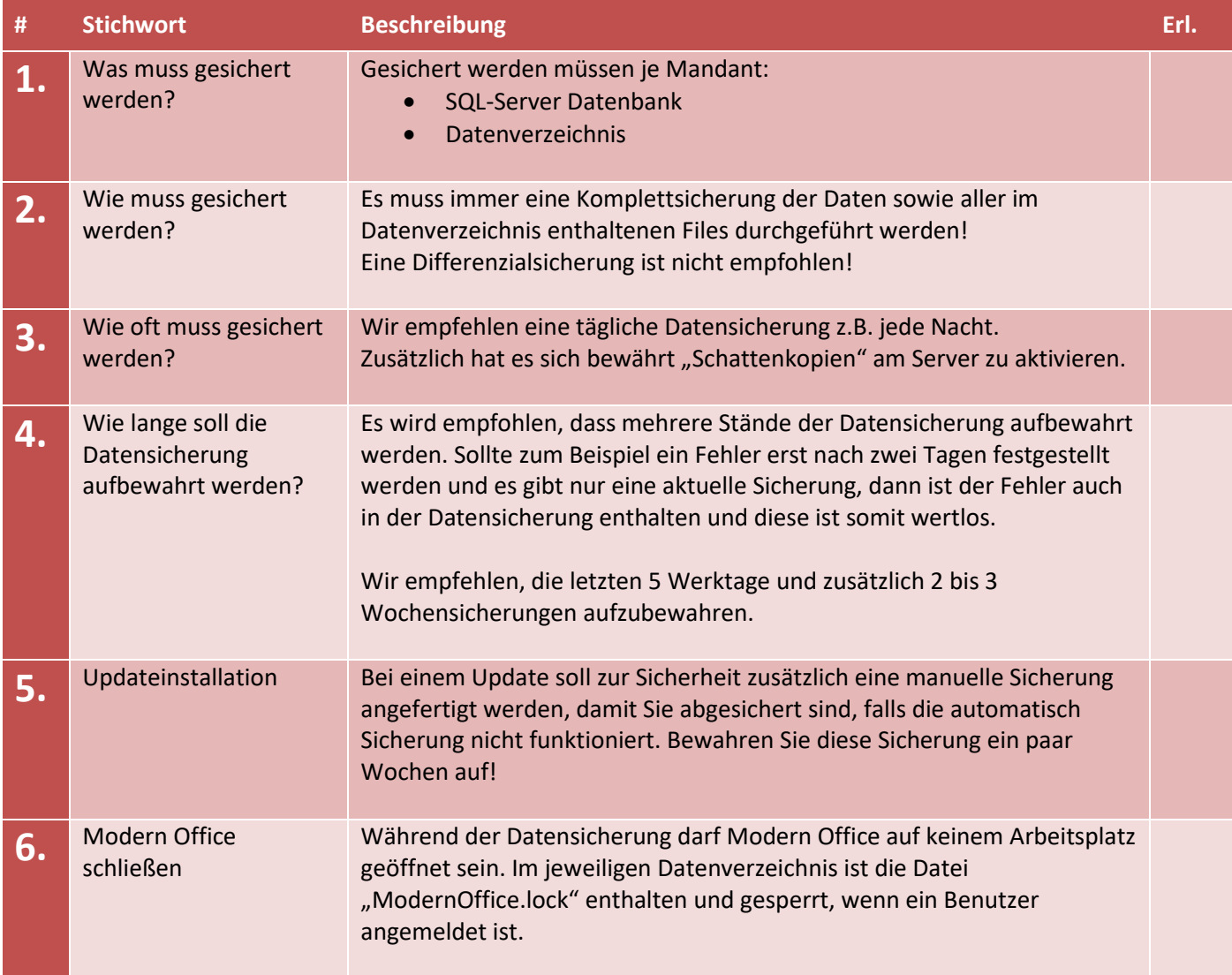

Beachten Sie, dass diese Angaben reine Empfehlungen sind, welche für Ihren Anwendungsfall passen können, jedoch nicht müssen. Ihr zuständiger Mitarbeiter bzw. EDV-Betreuer sollte das Sicherungsszenario an Ihre Gegebenheiten anpassen.

13.12.2023

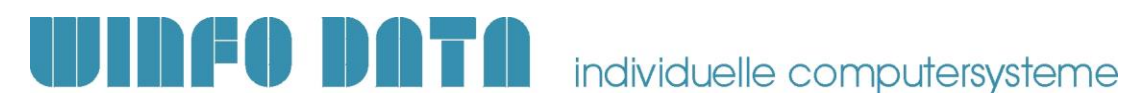

### **4. Spezielle Anwendungsfälle**

### **4.1. Installation von Modern Office am Server/Terminalserver**

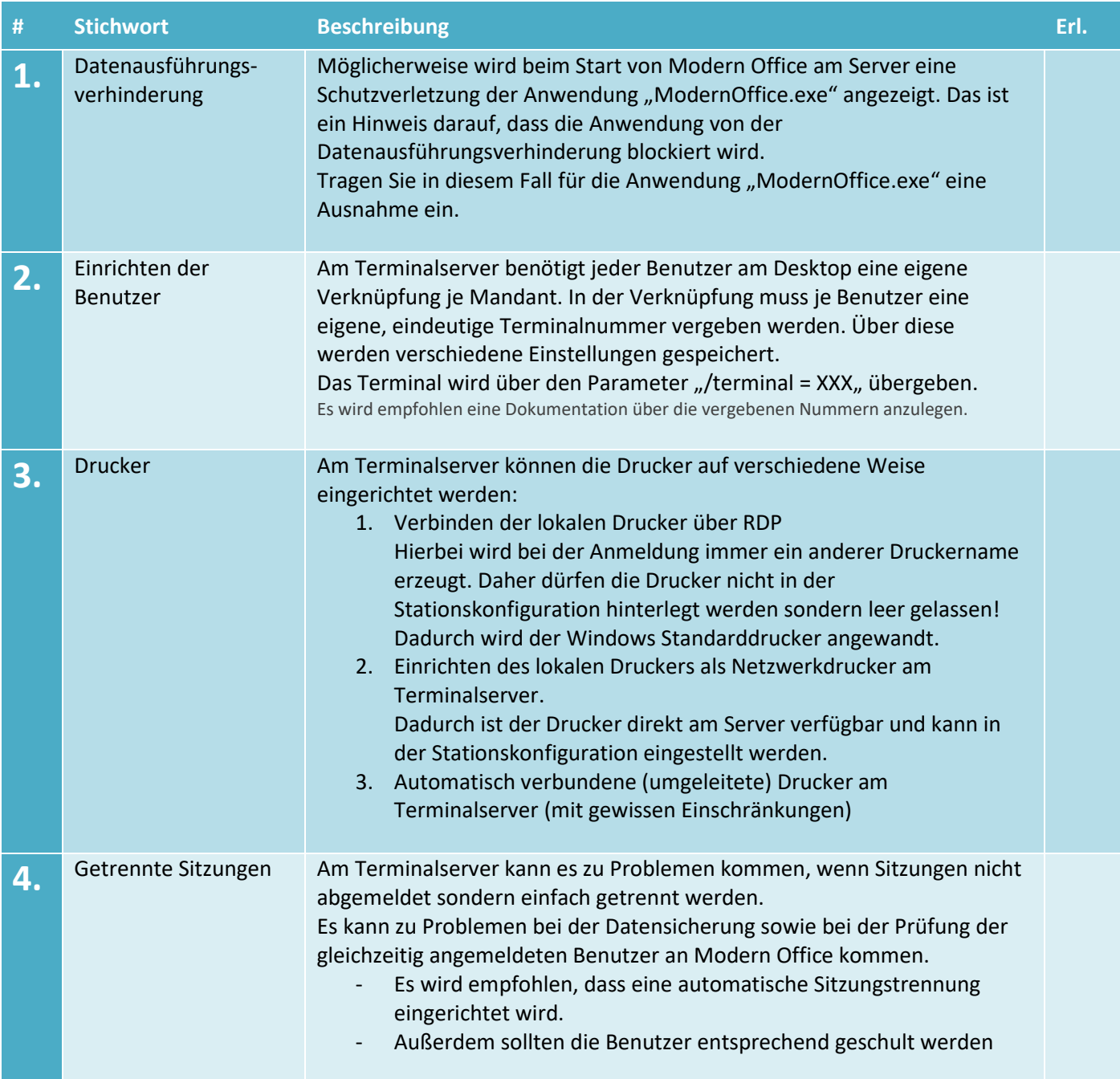

**P:\Software\Modern Office\Handbücher - Anleitungen\Installationsanleitungen\Checkliste & Vorbereitungen ModernOffice Installation V27.1.1 - Neuer Mandant.docx**

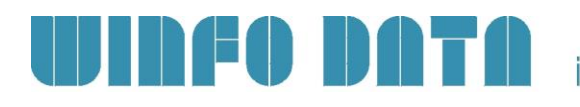

# individuelle computersysteme

### **4.2. Austausch des Servers bzw. Haupt-PCs**

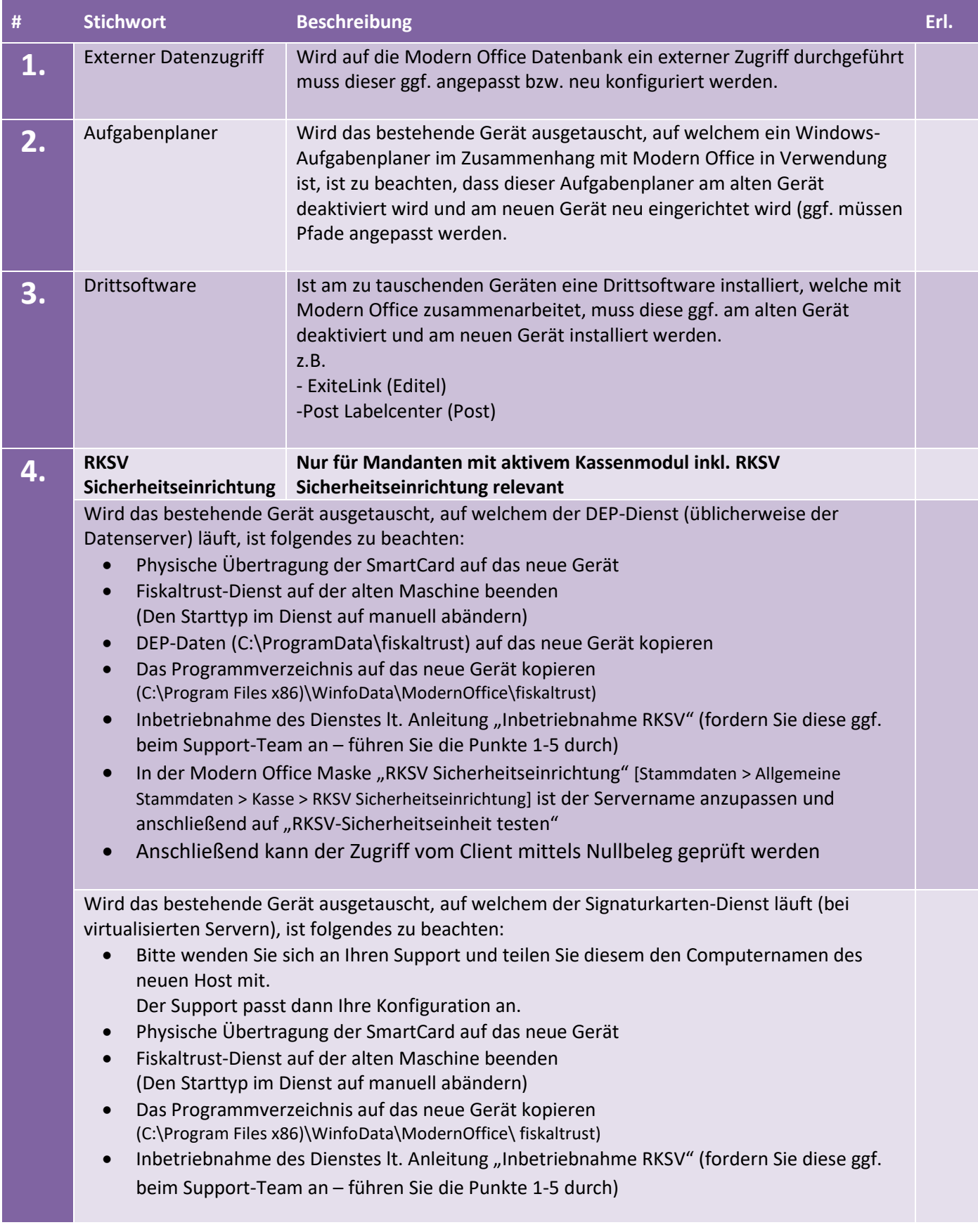

Checkliste / Vorbereitung Modern Office – Installation neuer Mandant (ab V27.1.1) 5

Winfo Data GmbH 13.12.2023